# Introduction to SQL

CMPT 354 Jian Pei jpei@cs.sfu.ca

# **Outline**

- Overview of the SQL Query Language
- SQL Data Definition
- Basic Query Structure of SQL Queries
- Additional Basic Operations
- Set Operations
- Null Values
- Aggregate Functions
- Nested Subqueries
- Modification of the Database

# Where Did SQL Come From?

- IBM Sequel language developed as part of the System R project at the IBM San Jose Research Laboratory (70s)
- Renamed Structured Query Language (SQL) (1981)
- ANSI and ISO standard SQL
	- SQL-86 ANSI standard
	- SQL-89 added integrity constraints
	- SQL-92 major revision, adding new data types, character sets, scalar/set operations, conditional expressions, …
	- SQL:1999 (language name became Y2K compliant!) added regular expression matching, recursive queries (e.g. transitive closure), triggers, …
	- SQL:2003 introduced XML related features, window function, …
- Commercial systems offer most, if not all, SQL-92 features, plus varying feature sets from later standards and special proprietary features
- Not all examples here may work on your particular system

# **SQLite**

- We use SQLite in this course <https://www.sqlite.org/index.html>
	- a C-language library that implements a small, fast, self-contained, high-reliability, full- featured, SQL database engine
	- the most used database engine in the world
- Download it and install it in your computer in this week, please
- Alternatively, use the online SQL interpreter based on SQLite/sql.js <https://www.db-book.com/db7/university-lab-dir/sqljs.html>
- The database used in the textbook is available at <https://www.db- book.com/db7/university-lab-dir/univdb-sqlite.db>
- Many useful documents/tutorials online
- If you have any questions about setting up or using SQLite in your computer, please come to our office hours

#### SQL Parts

- DML provide the ability to query information from a database and to insert tuples into, delete tuples from, and modify tuples in the database
- Integrity the DDL includes commands for specifying integrity constraints
- View definition the DDL includes commands for defining views
- Transaction control –commands for specifying the beginning and ending of transactions
- Embedded SQL and dynamic SQL define how SQL statements can be embedded within general-purpose programming languages
- Authorization commands for specifying access rights to relations and views

# Data Definition Language (DDL)

- The SQL data-definition language (DDL) allows the specification of information about relations, including
	- The schema for each relation
	- The type of values associated with each attribute
	- The Integrity constraints
	- The set of indices to be maintained for each relation
	- Security and authorization information for each relation
	- The physical storage structure of each relation on disk

# Domain Types in SQL

- **char(n)** fixed length character string, with user-specified length *n*
- **varchar(n)** variable length character strings, with user-specified maximum length *<sup>n</sup>*
- **int** integer (a finite subset of the integers that is machine-dependent)
- **smallint** small integer (a machine-dependent subset of the integer domain type)
- **numeric(p,d)** fixed point number, with user-specified precision of  $p$  digits, with d digits to the right of decimal point. (ex., **numeric**(3,1), allows 44.5 to be stored exactly, but not 444.5 or 0.32)
- **real, double precision** floating point and double-precision floating point numbers, with machine-dependent precision
- **float(n)** floating point number, with user-specified precision of at least *n* digits
- More to come later

#### Create Table Construct

• An SQL relation is defined using the **create table** command

#### **create table** *r*

 $(A_1 D_1, A_2 D_2, ..., A_n D_n)$ (integrity-constraint<sub>1</sub>),

> ...,  $(integrity-constraint_k))$

- *r* is the name of the relation
- each *Ai* is an attribute name in the schema of relation *r*
- *Di* is the data type of values in the domain of attribute *Ai*
- Example:

**create table** *instructor* ( *ID* **char**(5), *name* **varchar**(20)**,** *dept\_name* **varchar**(20), *salary* **numeric**(8,2));

J. Pei: CMPT 354 -- Introduction to SQL 8

# Integrity Constraints in Create Table

- Types of integrity constraints
	- **primary key**  $(A_1, ..., A_n)$
	- **foreign key**  $(A_m, ..., A_n)$  **references** *r*
	- **not null**
- SQL prevents any update to the database that violates an integrity constraint
- Example

```
create table instructor (
ID char(5),
name varchar(20) not null,
dept_name varchar(20),
salary numeric(8,2),
primary key (ID),
foreign key (dept_name) references department);
```
### More Relation Definitions

**create table** *student* ( *ID* **varchar**(5),<br> *name* **varchar**(20) not null, dept\_name varchar(20),<br> *tot\_cred* numeric(3,0),<br> **primary key** (*ID),*<br> **foreign key** (*dept\_name*) **references** *department*);

**create table** *takes* ( *ID* **varchar**(5), *course\_id* **varchar**(8), *sec\_id* **varchar**(8), *semester* **varchar**(6), *year* **numeric**(4,0), *grade* **varchar**(2), **primary key** *(ID, course\_id, sec\_id, semester, year)* , **foreign key** (*ID*) **references** *student,* **foreign key** (*course\_id, sec\_id, semester, year*) **references** *section*);

J. Pei: CMPT 354 -- Introduction to SQL 10

#### More Relation Definitions

**create table** *course* ( *course\_id* **varchar**(8), *title* **varchar(**50), *dept\_name* **varchar**(20), *credits* **numeric**(2,0), **primary key** *(course\_id),* **foreign key** *(dept\_name*) **references** *department*);

#### To-Do List

- Suppose we want to create two tables student (stud-id, name, address, supervisor-id); supervisor(supervisor-id, name, address, student-id);
- Foreign key constraints
	- Attribute supervisor-id in table student is the foreign key referencing table supervisor
	- Attribute student-id in table supervisor is the foreign key referencing table student
- How to create those two tables?
- What difficulties may those two tables lead to?
- Is this a good design? If yes, why? If not, how to improve it?

### Updates to Tables

- **Insert** 
	- **insert into** *instructor* **values** ('10211', 'Smith', 'Biology', 66000);
- **Delete**
	- Remove all tuples from the *student* relation
		- **delete from** *student*
- **Drop Table**
	- **drop table** *r*
- **Alter**
	- **alter table** *r* **add** *A D*
		- *A* is the name of the attribute to be added to relation *r* and *D* is the domain of *A*
		- All exiting tuples in the relation are assigned *null* as the value for the new attribute
	- **alter table** *r* **drop** *A* 
		- *A* is the name of an attribute of relation *r*
		- Dropping of attributes not supported by many databases

#### Basic Query Structure

• A typical SQL query has the form:

**select**  $A_1$ ,  $A_2$ , ...,  $A_n$ **from**  $r_1$ ,  $r_2$ , ...,  $r_m$ **where** *P*

- A<sub>i</sub> represents an attribute
- *Ri* represents a relation
- *P* is a predicate
- The result of an SQL query is a relation

- The **select** clause lists the attributes desired in the result of a query
	- Corresponds to the projection operation of the relational algebra
- Example: find the names of all instructors:  $\prod_{name}$  (*instructor*) **select** *name* **from** *instructor*
- NOTE: SQL names are case insensitive (i.e., you may use upper- or lower-case letters)
	- E.g., *Name* ≡ *NAME* ≡ *name*
	- Some people use upper case wherever we use bold font

- SQL allows duplicates in relations as well as in query results
	- Does relational algebra allow duplicates?
- To force the elimination of duplicates, use the keyword **distinct** after select
- Find the department names of all instructors, and remove duplicates

**select distinct** *dept\_name* **from** *instructor*

• The keyword **all** specifies that duplicates should NOT be removed

**select all** *dept\_name* **from** *instructor*

• Relational algebra:  $\prod_{depth \ name}$  (*instructor*)

Comp. Sci. Finance **Music** Physics History Physics Comp. Sci. **History** Finance **Biology** Comp. Sci.

dept\_name

J. Pei: CMPT 354 -- Introduction to SQL  $\text{Elec}$ <sup>6</sup> $\text{Eng.}$ 

• An asterisk in the select clause denotes "all attributes"

#### **select** \* **from** *instructor*

• An attribute can be a literal with no **from** clause

**select** '437'

- Results is a table with one column and a single row with value "437"
- Can give the column a name using:

**select** '437' **as** *FOO*

• An attribute can be a literal with **from** clause

#### **select** 'A' **from** *instructor*

• Result is a table with one column and *N* rows (number of tuples in the *instructors* table), each row with value "A"

#### To-Do List

- What is the output of the following query? Why? **select** *'a' 'A', 'b' 'B'*
- What is the output of the following query? Why? **select** *'a' 'A', 'b' 'B'* **from** *instructor*
- What is the output of the following query? Why?

- The **select** clause can contain arithmetic expressions involving the operation,  $+$ ,  $-$ ,  $*$ , and  $/$ , and operating on constants or attributes of tuples
	- Query

**select** *ID, name, salary/12* **from** *instructor*

- Result: a relation that is the same as the *instructor* relation, except that the value of the attribute *salary* is divided by 12
- Can rename "s*alary/12"* using the **as** clause: **select** *ID, name, salary/12* **as** *monthly\_salary*

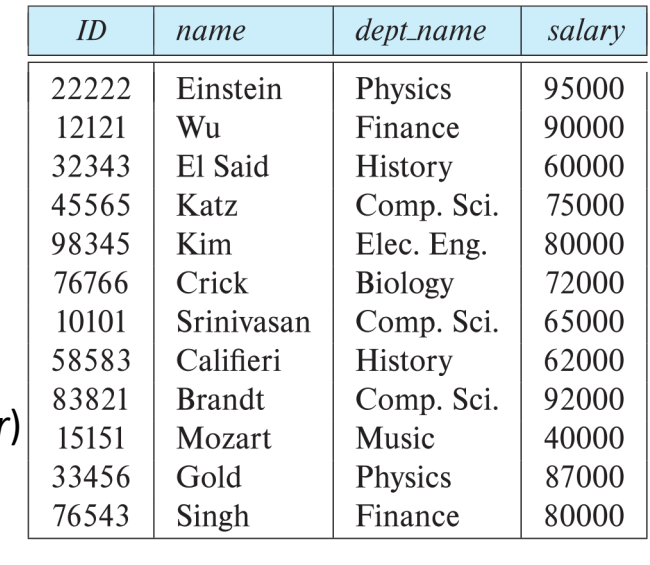

# The where Clause

- The **where** clause specifies conditions that the result must satisfy
	- Corresponds to the selection predicate of the relational algebra
- To find all instructors in Comp. Sci. dept:  $\sigma_{\text{dept\_name= "Comp. Sci."}}$  (*instructor*)
	- **select** *name* **from** *instructor* **where** *dept\_name = '*Comp. Sci.'

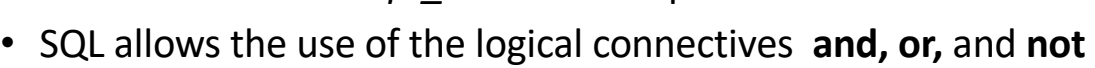

• The operands of the logical connectives can be expressions involving the comparison operators <, <=, >,  $>=$ ,  $=$ , and  $\le$ 

name

Katz **Brandt** 

- Comparisons can be applied to results of arithmetic expressions
- To find all instructors in Comp. Sci. dept with salary > 70000:  $\sigma_{dept\_name= \#hysics}$ <sup>"</sup>  $\land$  *salary > 70000* (*instructor*) **select** *name* **from** *instructor* **where** *dept\_name = '*Comp. Sci.' **and** *salary* > 70000

# The from Clause

- The **from** clause lists the relations involved in the query
	- Corresponds to the Cartesian product operation of the relational algebra
- Find the Cartesian product *instructor X teaches*

**select** \* **from** *instructor, teaches*

- Generate every possible instructor-teaches pair, with all attributes from both relations
- (depending on specific SQL implementation) For common attributes (e.g., *ID*), the attributes in the resulting table are renamed using the relation name (e.g., *instructor.ID*)
- Cartesian product is not very useful directly, but is useful combined with where- clause condition (selection operation in relational algebra)

# Examples

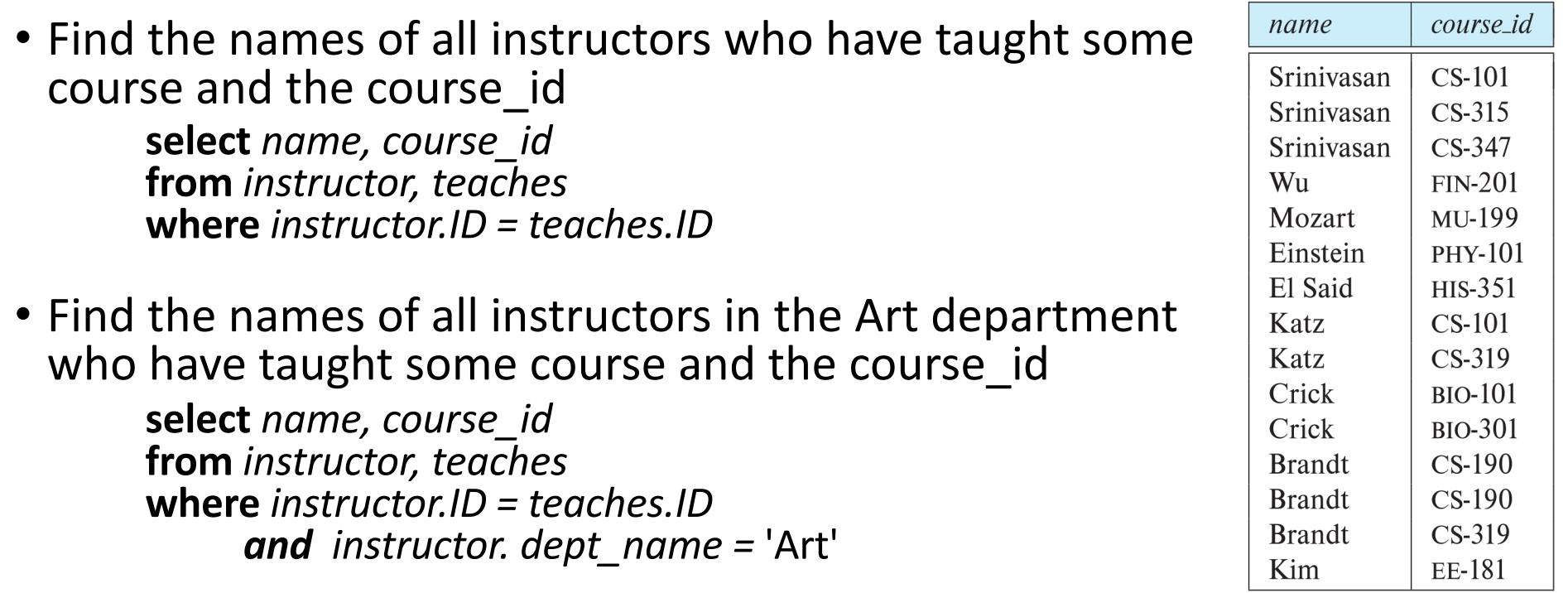

#### The Rename Operation

• The SQL allows renaming relations and attributes using the **as** clause:

*old-name* **as** *new-name*

- Find the names of all instructors who have a higher salary than some instructor in 'Comp. Sci'.
	- **select distinct** *T.name* **from** *instructor* **as** *T, instructor* **as** *S* **where** *T.salary > S.salary* **and** *S.dept\_name = 'Comp. Sci.'*
- Keyword **as** is optional and may be omitted *instructor* **as** *T ≡ instructor T*

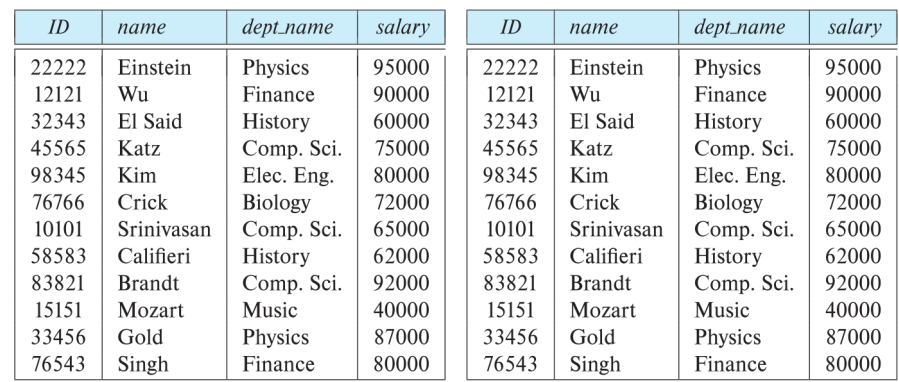

T S

J. Pei: CMPT 354 -- Introduction to SQL 23

#### To-Do List

- Relation *emp-super*
- Find the supervisor of "Bob"
- Find the supervisor of the supervisor of "Bob"
- Can you find ALL the supervisors (direct and indirect) of "Bob"?

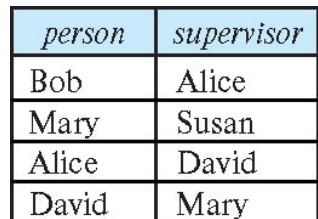

#### To-Do List

- Find the department names which has at least one instructor whose salary is at least 80000
- Find the pair of instructor names (x, y) such that x and y work in the same department
- Find the names of instructors who teaches the same course twice

# String Operations

- SQL includes a string-matching operator for comparisons on character strings
- The operator **like** uses patterns that are described using two special characters:
	- The % character matches any substring, including empty
	- The character matches any single character
- Find the names of all instructors whose name includes the substring "dar"

**se**le**ct** *name* **from** *instructor* **where** *name* **like '**%dar%'

- Use backslash (\) as the escape character
	- Match the string "100%"

**like '**100 \%' **escape '**\'

### String Operations

- Patterns are case sensitive
- Pattern matching examples:
	- 'Intro%' matches any string beginning with "Intro"
	- '%Comp%' matches any string containing "Comp" as a substring
	- '\_\_\_\_ ' matches any string of exactly three characters
	- '\_ \_ \_ %' matches any string of at least three characters
- SQL supports a variety of string operations such as
	- concatenation (using "||")
	- converting from upper to lower case (and vice versa)
	- finding string length, extracting substrings, etc.

# Ordering the Display of Tuples

• List in alphabetic order the names of all instructors

**select distinct** *name* **from** *instructor* **order by** *name*

- We may specify **desc** for descending order or **asc** for ascending order, for each attribute; ascending order is the default
	- Example: **order by** *name* **desc**
- Can sort on multiple attributes
	- Example: **order by** *dept\_name, name*
	- First by dept name, sort all tuples having the same dept name by name

### Where Clause Predicates

- SQL includes a **between** comparison operator
- Example: Find the names of all instructors with salary between \$90,000 and \$100,000 (that is,  $\ge$  \$90,000 and  $\le$ \$100,000)

**select** *name* **from** *instructor* **where** *salary* **between** 90000 **and** 100000

• Tuple comparison

**select** *name*, *course\_id* **from** *instructor*, *teaches* **where** (*instructor*.*ID*, *dept\_name*) = (*teaches*.*ID*, 'Biology');

 $ID$ name dept\_name salary 22222 Einstein Physics 95000 12121 Wu Finance 90000 32343 El Said History 60000 45565 Katz Comp. Sci. 75000 98345 Elec. Eng. Kim 80000 76766 Crick **Biology** 72000 10101 Comp. Sci. Srinivasan 65000 Califieri 58583 History 62000 83821 **Brandt** Comp. Sci. 92000 Mozart 15151 Music 40000 33456 Gold Physics 87000 76543 Singh Finance 80000

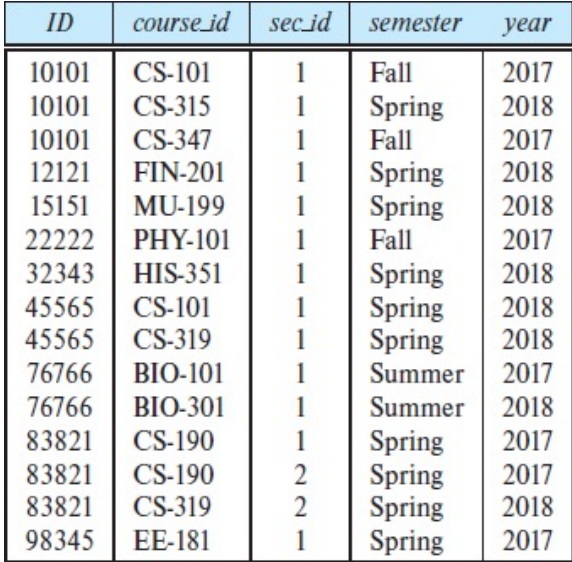

J. Pei: CMPT 354 -- Introduction to SQL 29

### Set Operations

• Find courses that ran in Fall 2017 or in Spring 2018

(**select** *course\_id* **from** *section* **where** *sem =* 'Fall' **and** *year =* 2017) **union** (**select** *course\_id* **from** *section* **where** *sem =* 'Spring' **and** *year =* 2018)

• Find courses that ran in Fall 2017 and in Spring 2018

(**select** *course\_id* **from** *section* **where** *sem =* 'Fall' **and** *year =* 2017) **intersect** (**select** *course\_id* **from** *section* **where** *sem =* 'Spring' **and** *year =* 2018)

• Find courses that ran in Fall 2017 but not in Spring 2018

(**select** *course\_id* **from** *section* **where** *sem =* 'Fall' **and** *year =* 2017) **except** (**select** *course\_id* **from** *section* **where** *sem =* 'Spring' **and** *year =* 2018)

#### Set Operations

- Set operations **union, intersect,** and **except** 
	- Each of the above operations automatically eliminates duplicates
- To retain all duplicates, use the
	- **union all**,
	- **intersect all**
	- **except all**

#### To-Do List

• Find all instructors and their ids who did not teach any courses

J. Pei: CMPT 354 -- Introduction to SQL 32

# Null Values

- It is possible for tuples to have a null value, denoted by **null**, for some of their attributes
	- **null** signifies an unknown value or that a value does not exist
- The result of any arithmetic expression involving **null** is **null**
	- Example: 5 + **null** returns **null**
- The predicate **is null** can be used to check for null values
	- Example: Find all instructors whose salary is null

**select** *name* **from** *instructor* **where** *salary* **is null**

• The predicate **is not null** succeeds if the value on which it is applied is not null

# Null Values

- SQL treats as **unknown** the result of any comparison involving a null value (other than predicates **is null** and **is not null**).
	- Example*: 5 <* **null** or **null** *<>* **null** or **null** *=* **null**
- The predicate in a **where** clause can involve Boolean operations (**and**, **or**, **not**); thus the definitions of the Boolean operations need to be extended to deal with the value **unknown**.
	- **and** : *(true* **and** *unknown) = unknown, (false* **and** *unknown) = false, (unknown* **and** *unknown) = unknown*
	- **or:** (*unknown* **or** *true*) = *true*, (*unknown* **or** *false*) = *unknown* (*unknown* **or** *unknown) = unknown*
- Result of **where** clause predicate is treated as *false* if it evaluates to *unknown*

#### To-Do List

- What is the output of the following query? Why? **select** 5+null '5+null'
- What is the output of the following query? Why? **select** 5+null '5+null' **from** *instructor*

#### Aggregate Functions

• These functions operate on the multiset of values of a column of a relation, and return a value

> **avg:** average value **min:** minimum value **max:** maximum value **sum:** sum of values **count:** number of values
# Aggregate Functions Examples

- Find the average salary of instructors in the Computer Science department **select avg** (*salary*) **from** *instructor* **where** *dept name*= 'Comp. Sci.';
- Find the total number of instructors who teach a course in the Spring 2018 semester

```
select count (distinct ID)
from teaches
where semester = 'Spring' and year = 2018;
```
• Find the number of tuples in the *course* relation

```
select count (*)
from course;
```
#### To-Do List

- Find the name of the instructor and the salary who has the highest salary
- What is the output of the follow query? Why? **select** *name, avg(salary)* **from** *instructor*

#### Aggregate Functions – Group By

#### • Find the average salary of instructors in each department

**select** *dept\_name*, **avg** (*salary*) **as** *avg\_salary*

**from** *instructor*

**group by** *dept\_name*;

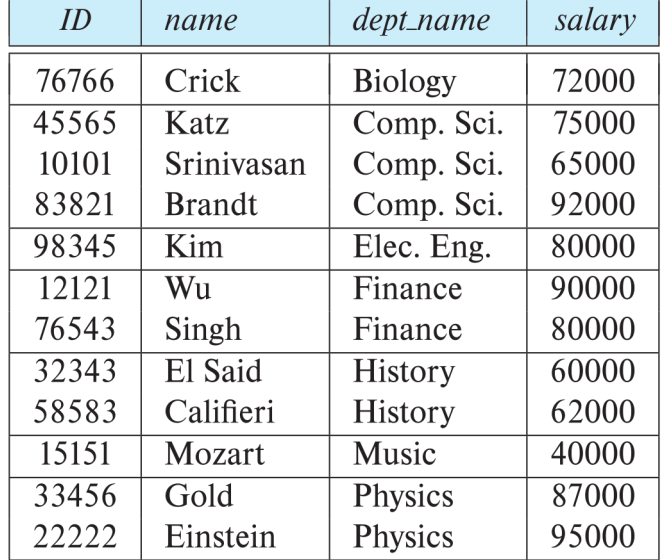

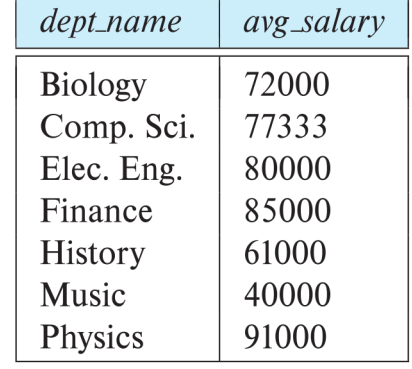

## Aggregation

• Attributes in **select** clause outside of aggregate functions must appear in **group by** list

/\* erroneous query \*/ **select** *dept\_name*, *ID*, **avg** (*salary*) **from** *instructor* **group by** *dept\_name*;

#### To-Do List

• What is the output of the following query? Why? **select** dept\_name, name, avg(salary) **from** instructor **group by** dept\_name

## Aggregate Functions – Having Clause

- Find the names and average salaries of all departments whose average salary is greater than 42000 **select** *dept\_name*, **avg** (*salary*) **as** *avg\_salary* **from** *instructor* **group by** *dept\_name* **having avg** (*salary*) > 42000;
- Predicates in the **having** clause are applied after the formation of groups whereas predicates in the **where** clause are applied before forming groups

#### To-Do List

- Find all instructors who taught at least 2 sections
- Can you use aggregate function count() to find all instructors who did not teach any courses?

## Nested Subqueries

- SQL provides a mechanism for the nesting of subqueries
- A **subquery** is a **select-from-where** expression that is nested within another query
- The nesting can be done in the following SQL query

```
select A1, A2, ..., An from r1, r2, ..., rm where P
```
as follows:

- **From clause:** *ri* can be replaced by any valid subquery
- **Where clause:** *P* can be replaced with an expression of the form: *B* <operation> (subquery)

*B* is an attribute and <operation> to be explained later

• **Select clause:** 

*Ai* can be replaced by a subquery that generates a single value

#### Set Membership

• Find courses offered in Fall 2017 and in Spring 2018 **select distinct** *course\_id* **from** *section* **where** *semester* = 'Fall' **and** *year*= 2017 **and**  *course\_id* **in** (**select** *course\_id* **from** *section* **where** *semester* = 'Spring' **and** *year*= 2018); • Find courses offered in Fall 2017 but not in Spring 2018 **select distinct** *course\_id* **from** *section* **where** *semester* = 'Fall' **and** *year*= 2017 **and**  *course\_id* **not in** (**select** *course\_id* **from** *section* **where** *semester* = 'Spring' **and** *year*= 2018);

# Set Comparison – " some " Clause

• Find names of instructors with salary greater than that of some (at least one) instructor in the Biology department

**select distinct** *T*.*name* **from** *instructor* **as** *T*, *instructor* **as** *S* **where** *T.salary* > *S.salary* **and** *S.dept\_name* = 'Biology';

• Same query using > **some** clause **select** *name* **from** *instructor* **where** *salary* > **some** (**select** *salary* **from** *instructor* **where** *dept\_name* = 'Biology');

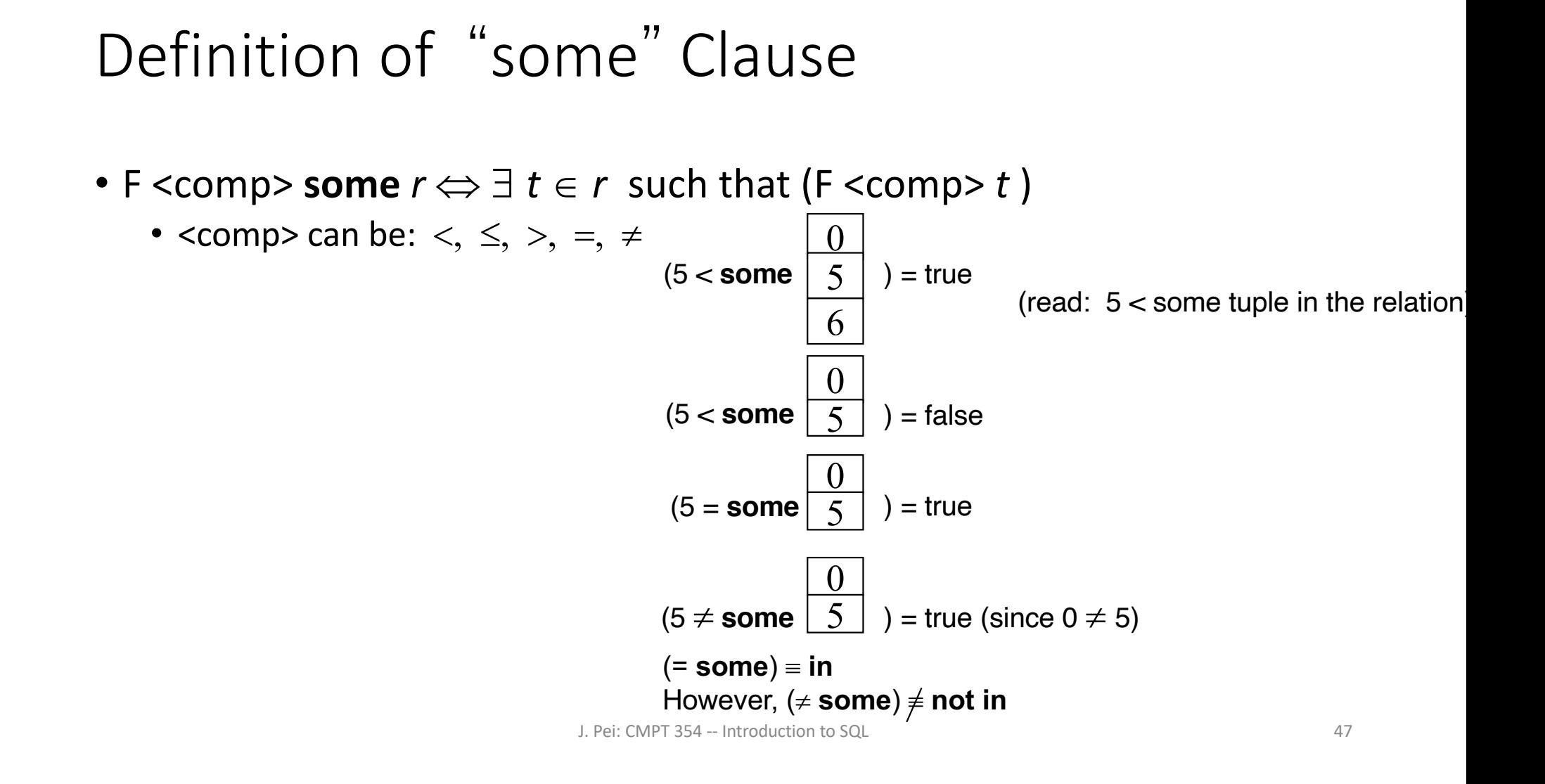

## Set Comparison – "all" Clause

• Find the names of all instructors whose salary is greater than the salary of all instructors in the Biology department

**select** *name* **from** *instructor* **where** *salary* > **all** (**select** *salary* **from** *instructor* **where** *dept name* = 'Biology');

## Definition of "all" Clause

• F <comp> all  $r \Leftrightarrow \forall t \in r$  (F <comp> *t)* 

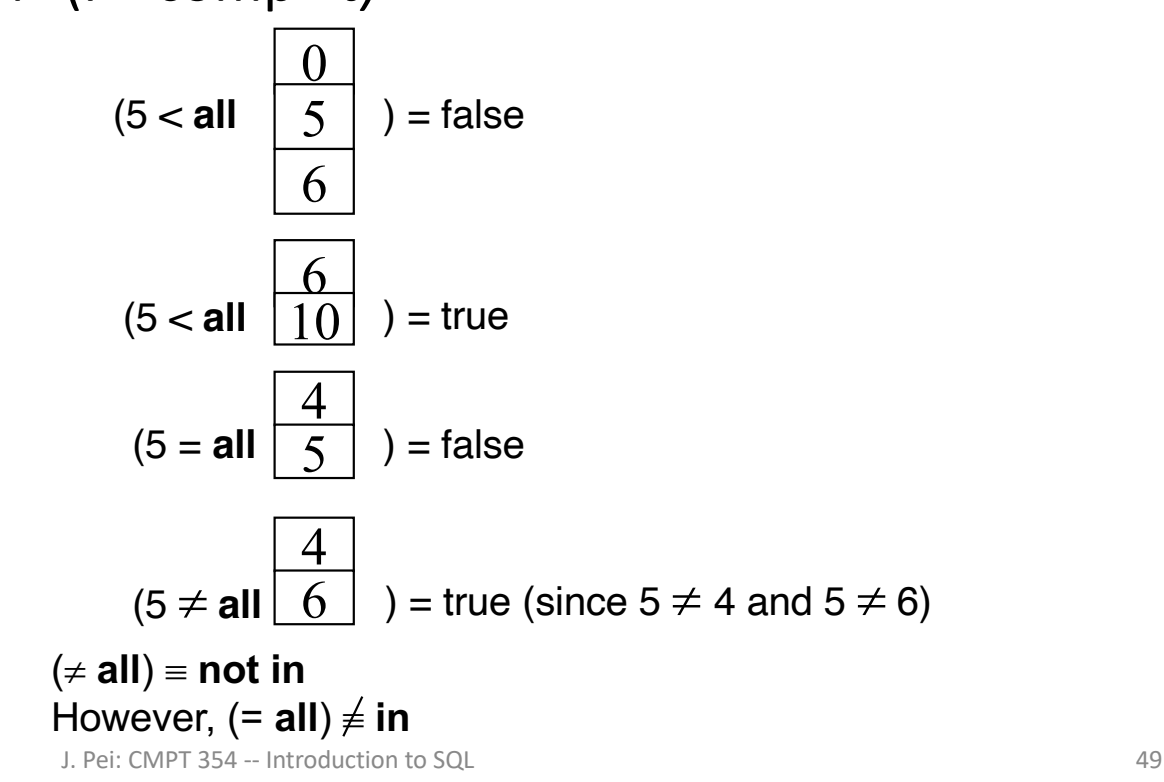

## Test for Empty Relations

- The **exists** construct returns the value **true** if the argument subquery is nonempty.
- **exists**  $r \Leftrightarrow r \neq \emptyset$
- **not exists**  $r \Leftrightarrow r = \emptyset$

# Use of "exists" Clause

• Yet another way of specifying the query "Find all courses taught in both the Fall 2017 semester and in the Spring 2018 semester"

```
select course_id
from section as S
where semester = 'Fall' and year = 2017 and 
      exists (select *
              from section as T
              where semester = 'Spring' and year= 2018 
                     and S.course id = T.course id);
```
- **Correlation name** variable S in the outer query
- **Correlated subquery**  the inner query

# Use of "not exists" Clause

- Find all students who have taken all courses offered in the Biology department **select distinct** *S*.*ID*, *S*.*name* **from** *student* **as** *S* **where not exists** ( (**select** *course\_id* **from** *course* **where** *dept\_name* = 'Biology') **except** (**select** *T*.*course\_id* **from** *takes* **as** *T* where  $S<sub>1</sub>(D = T<sub>1</sub>(D))$ ;
	- The first nested query lists all courses offered in Biology
	- The second nested query lists all courses a particular student took
- $X Y = \emptyset \iff X \subseteq Y$
- Cannot write this query using = all and its variants

# Test for Absence of Duplicate Tuples

- The **unique** construct tests whether a subquery has any duplicate tuples in its result.
- The **unique** construct evaluates to "true" if a given subquery contains no duplicates .
- Find all courses that were offered at most once in 2017 **select** *T*.*course\_id* **from** *course* **as** *T* **where unique** ( **select** *R*.*course\_id* **from** *section* **as** *R* **where** *T*.*course\_id*= *R*.*course\_id* **and** *R*.*year* = 2017);

#### To-Do List

- Find the course titles and the students take the courses
	- Can you write it using join and no subqueries?
	- Can you write it using subqueries?

## Subqueries in the Form Clause

- SQL allows a subquery expression to be used in the **from** clause
- Find the average instructors' salaries of those departments where the average salary is greater than \$42,000

**select** *dept\_name*, *avg\_salary* **from** ( **select** *dept\_name*, **avg** (*salary*) **as** *avg\_salary* **from** *instructor* **group by** *dept\_name*) **where** *avg\_salary* > 42000;

- We do not need to use the **having** clause
- Another way to write the above query

**select** *dept\_name*, *avg\_salary* **from** ( **select** *dept\_name*, **avg** (*salary*) **from** *instructor* **group by** *dept\_name*) **as** *dept\_avg* (*dept\_name*, *avg\_salary*) **where** *avg\_salary* > 42000;

## With Clause

- The **with** clause provides a way of defining a temporary relation whose definition is available only to the query in which the **with** clause occurs
- Find all departments with the maximum budget **with** *max\_budget* (*value*) **as**  (**select max**(*budget*) **from** *department*) **select** *department.name* **from** *department*, *max\_budget* **where** *department*.*budget* = *max\_budget.value*;

## Complex Queries using With Clause

• Find all departments where the total salary is greater than the average of the total salary at all departments

**with** *dept \_total* (*dept\_name*, *value*) **as** (**select** *dept\_name*, **sum**(*salary*) **from** *instructor* **group by** *dept\_name*), *dept\_total\_avg*(*value*) **as** (**select avg**(*value*) **from** *dept\_total*) **select** *dept\_name* **from** *dept\_total*, *dept\_total\_avg* **where** *dept\_total.value* > *dept\_total\_avg.value*;

#### To-Do List

• Find the students who has the highest scores in at least 2 courses

# Scalar Subquery

- Scalar subquery is one which is used where a single value is expected
- List all departments along with the number of instructors in each department

```
select dept_name,
```

```
( select count(*) 
        from instructor 
        where department.dept_name = instructor.dept_name)
       as num_instructors
from department;
```
• Runtime error if subquery returns more than one result tuple

# Ranking

- Ranking is done in conjunction with an order by specification
- Suppose we are given a relation *student\_grades(ID, GPA)* giving the grade-point average of each student
- $\blacksquare$  Find the rank of each student

**select** *ID*, **rank**() **over** (**order by** *GPA* **desc) as** *s\_rank* **from** *student\_grades*

■ An extra **order by** clause is needed to get them in sorted order

**select** *ID*, **rank**() **over** (**order by** *GPA* **desc) as** *s\_rank* **from** *student\_grades* **order by** *s\_rank*

- Ranking may leave gaps: if 2 students have the same top GPA, both have rank 1, and the next rank is 3
	- **dense** rank does not leave gaps, so next dense rank would be 2

# Ranking through Basic SQL Aggregation

• Ranking can be done using basic SQL aggregation, but the query is very inefficient

```
select ID, (1 + (select count(*)
             from student_grades B
             where B.GPA > A.GPA)) as s_rank
from student_grades A
order by s_rank;
```
# Ranking within Partitions

- Ranking can be done within partition of the data
- Find the rank of students within each department

```
select ID, dept_name,
   rank () over (partition by dept_name order by GPA desc) 
as dept_rank from dept_grades
order by dept_name, dept_rank;
```
- Multiple **rank** clauses can occur in a single **select** clause
- Ranking is done *after* applying **group by** clause/aggregation
- Can be used to find top-n results
	- More general than the **limit** *n* clause supported by many databases, since it allows top-n within each partition

# Other Ranking Functions

- Other ranking functions:
	- **percent\_rank** (within partition, if partitioning is done)
	- **cume\_dist** (cumulative distribution)
		- fraction of tuples with preceding values
	- **row\_number** (non-deterministic in presence of duplicates)
- § SQL:1999 permits a user to specify **nulls first** or **nulls last**

**select** *ID*, **rank** ( ) **over** (**order by** *GPA* **desc nulls last**) **as** *s\_rank* **from** *student\_grades*

# Windowing

- Smooth out random variations
- **moving average**: Given sales values for each date, calculate for each date the average of the sales on that day, the previous day, and the next day
- **Window specification** in SQL:
	- Given relation *sales(date, value)*

**select** *date, sum*(*value*) **over**  (**order by** *date* **between rows** 1 **preceding and** 1 **following**) **from** *sales*

# Windowing within Partitions

- §Given a relation *transaction* (*account\_number, date\_time, value*), where value is positive for a deposit and negative for a withdrawal
- Find total balance of each account after each transaction on the account

**select** *account\_number, date\_time*, **sum** (*value*) **over** (**partition by** *account\_number* **order by** *date\_time* **rows unbounded preceding**) **as** *balance* **from** *transaction* **order by** *account\_number, date\_time*

# Modification of the Database

- Deletion of tuples from a given relation.
- Insertion of new tuples into a given relation
- Updating of values in some tuples in a given relation

## Deletion

• Delete all instructors

**delete from** *instructor*

- Delete all instructors from the Finance department **delete from** *instructor* **where** *dept\_name*= 'Finance';
- *Delete all tuples in the instructor relation for those instructors associated with a department located in the Watson building*

**delete from** *instructor* **where** *dept name* **in** (**select** *dept name*<br>*from department* **where** *building* = 'Watson');

## Deletion

• Delete all instructors whose salary is less than the average salary of instructors

**delete from** *instructor* **where** *salary* < (**select avg** (*salary*) **from** *instructor*);

- Problem: as we delete tuples from *instructor*, the average salary changes
- Solution used in SQL:
	- 1. First, compute **avg** (salary) and find all tuples to delete
	- 2. Next, delete all tuples found above (without recomputing **avg** or retesting the tuples)

#### Insertion

• Add a new tuple to *course*

```
insert into course
    values ('CS-437', 'Database Systems', 'Comp. Sci.', 4);
```
• or equivalently

**insert into** *course* (*course\_id*, *title*, *dept\_name*, *credits*) **values** ('CS-437', 'Database Systems', 'Comp. Sci.', 4);

• Add a new tuple to *student* with *tot\_creds* set to null

**insert into** *student* **values** ('3003', 'Green', 'Finance', *null*);

#### Insertion

• Make each student in the Music department who has earned more than 144 credit hours an instructor in the Music department with a salary of \$18,000

**insert into** *instructor* **select** *ID, name, dept\_name, 18000* **from** *student*  **where** *dept\_name = '*Music' **and** *total\_cred* > 144;

• The **select from where** statement is evaluated fully before any of its results are inserted into the relation

Otherwise queries like

**insert into** *table*1 **select** \* **from** *table*1

would cause problem

#### Updates

- Give a 5% salary raise to all instructors **update** *instructor* **set** *salary* = *salary* \* 1.05
- Give a 5% salary raise to those instructors who  $e$ arn less than 70000 **update** *instructor* **set** *salary* = *salary* \* 1.05 **where** *salary* < 70000;
- Give a 5% salary raise to instructors whose salary is less than average

```
update instructor
set salary = salary * 1.05
where salary < (select avg (salary) from instructor);
```
## Updates

- Increase salaries of instructors whose salary is over \$100,000 by 3%, and all others by a 5%
	- Write two **update** statements:

**update** *instructor* **set** *salary* = *salary* \* 1.03 **where** *salary* > 100000; **update** *instructor* **set** *salary* = *salary* \* 1.05 **where** *salary* <= 100000;

• The order is important
## Case Statement for Conditional Updates

• Increase salaries of instructors whose salary is over \$100,000 by 3%, and all others by a 5%

```
update instructor
        set salary = case
                     when salary <= 100000 then salary * 1.05
                     else salary * 1.03
                    end
```
J. Pei: CMPT 354 -- Introduction to SQL 73

## Updates with Scalar Subqueries

• Recompute and update tot creds value for all students

```
update student S 
set tot_cred = (select sum(credits) from takes, course
                where takes.course_id = course.course_id and 
                       S.ID= takes.ID.and takes.grade <> 'F' and
                       takes.grade is not null);
```
- Sets *tot\_creds* to null for students who have not taken any course
- Instead of **sum**(*credits*), use:

```
case 
  when sum(credits) is not null then sum(credits) else 0
end
```
## Summary

- Overview of the SQL Query Language
- SQL Data Definition
- Basic Query Structure of SQL Queries
- Additional Basic Operations
- Set Operations
- Null Values
- Aggregate Functions
- Nested Subqueries
- Modification of the Database